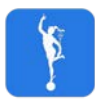

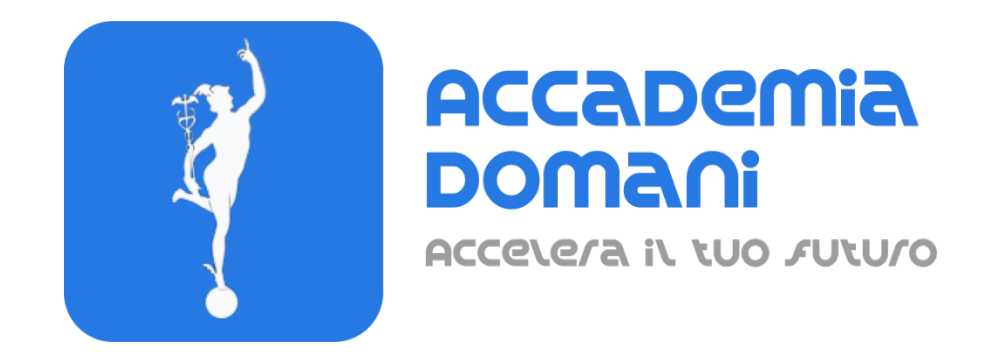

## **Corso Online**

*Product Designer*

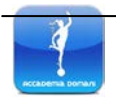

*Accademia Domani* Via Pietro Blaserna, 101 - 00146 ROMA (RM) [info@accademiadomani.it](mailto:info@accademiadomani.it)

## **Programma Generale del Corso** *di*

## *Product Designer*

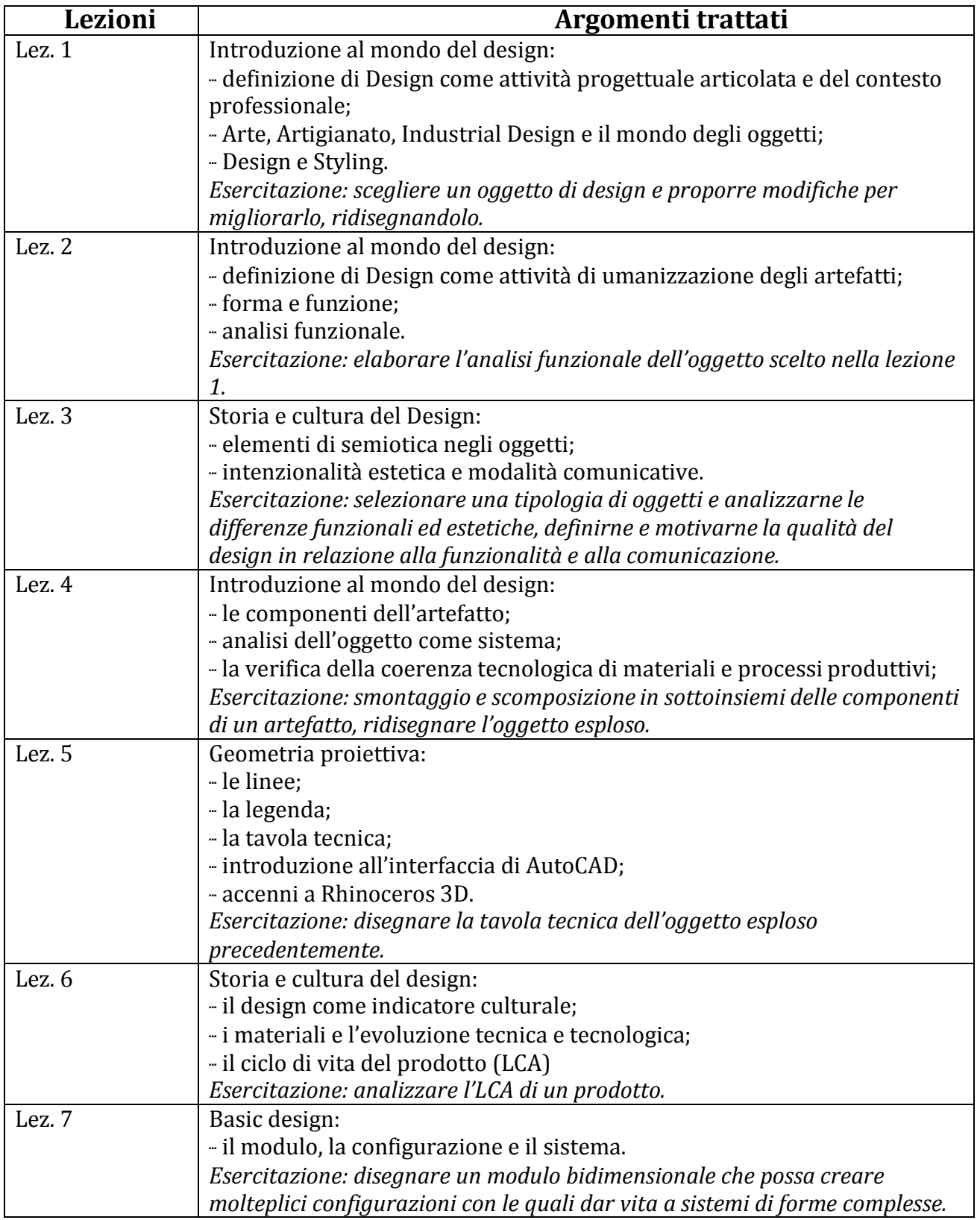

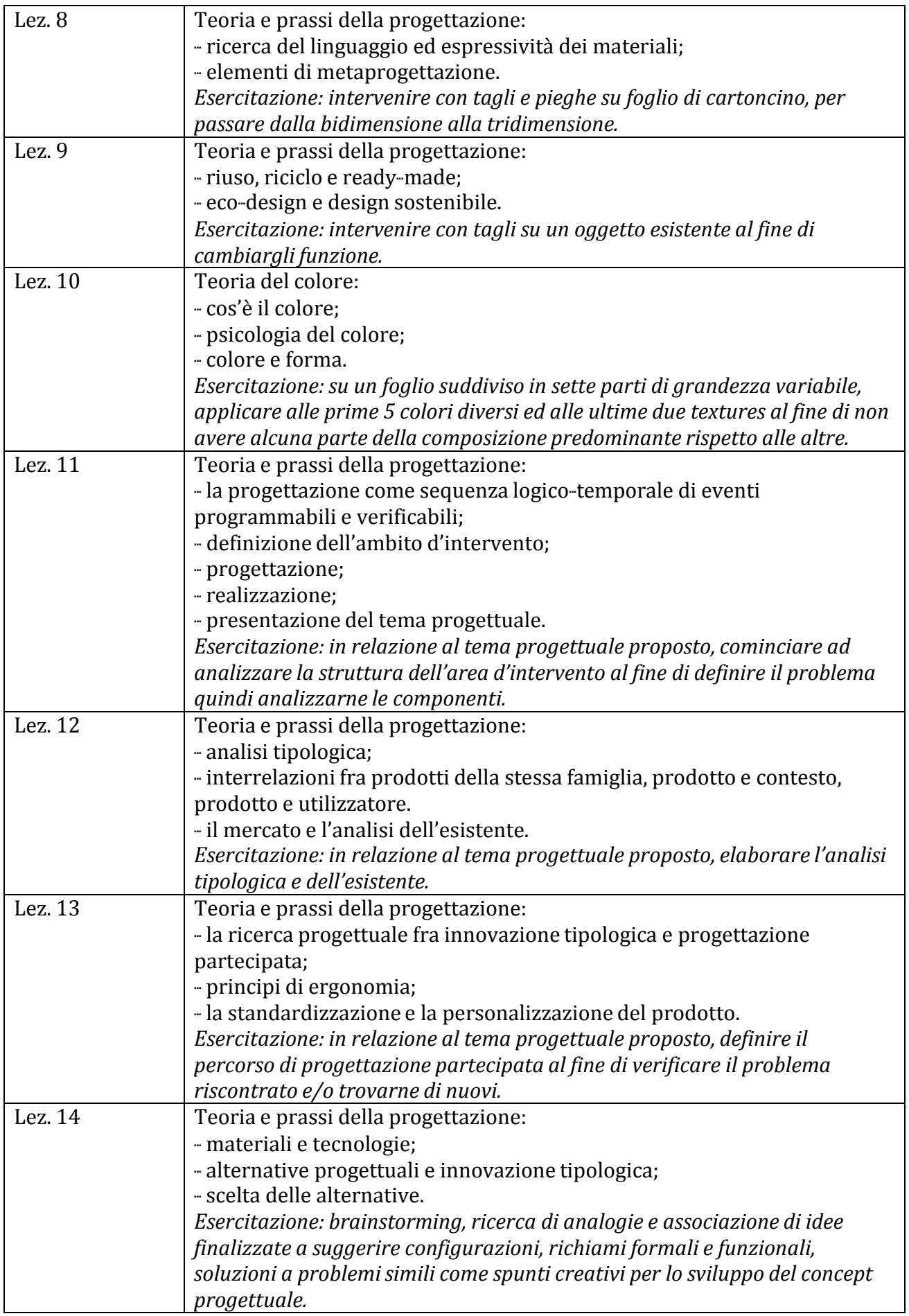

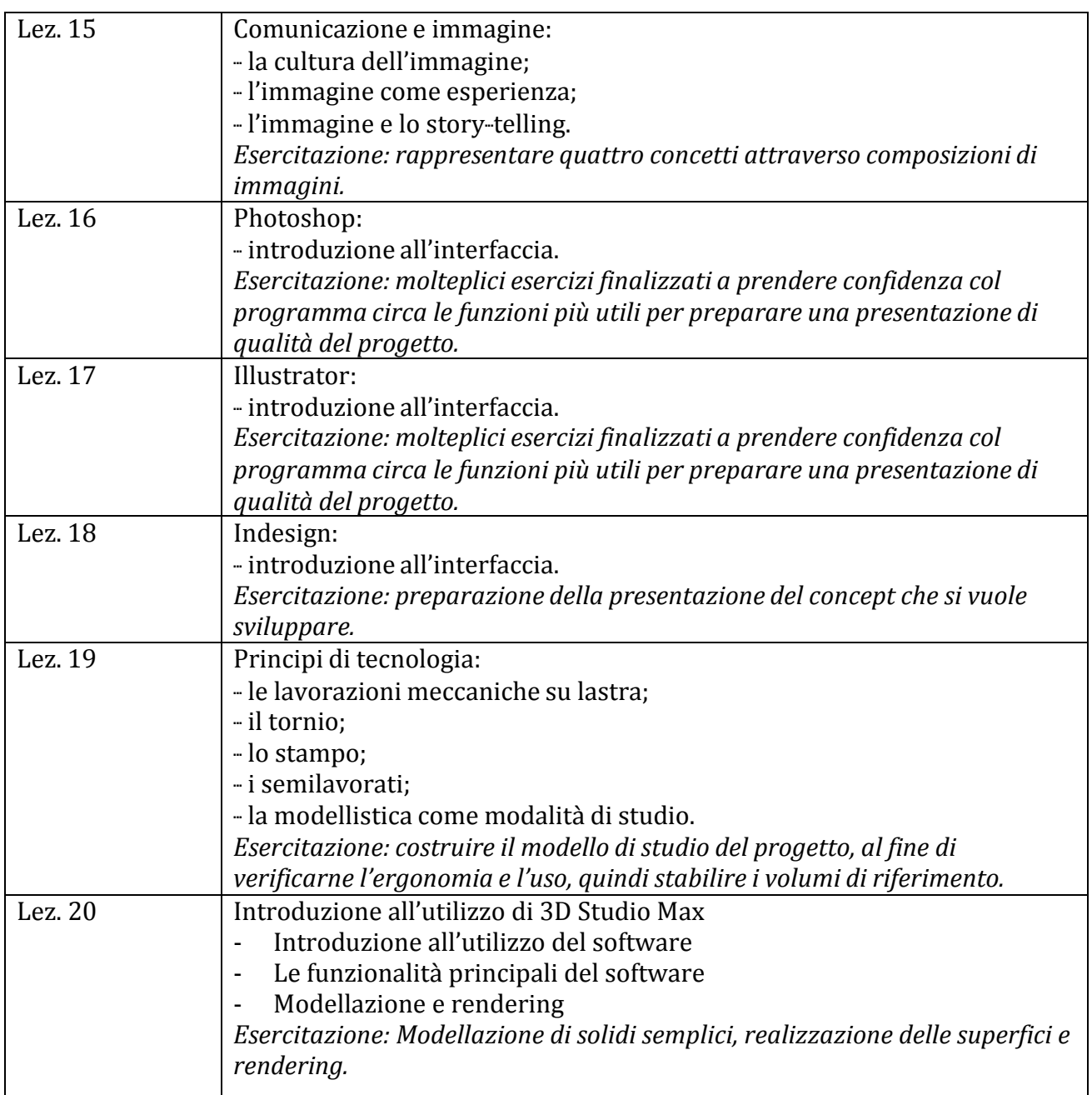